# PassTest Bessere Qualität , bessere Dienstleistungen!

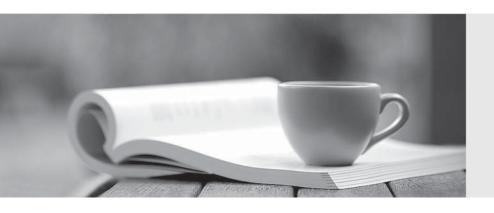

Q&A

http://www.passtest.de Einjährige kostenlose Aktualisierung Exam : 090-076

**Title**: UNIXWARE 7

**ADMINISTRATION I & II** 

V1.0

Version: DEMO

- 1. Which two programs can you use to add new software packages to your system after it is installed and running?
- A. scoadmin(1M) Application Installerand pkgtrans(1)
- B. scoadmin(1M) Application Installerand pkgadd(1M)
- C. scoadmin(1M) SCO ARCServe/Open Backup Managerand pkgtrans(1M)
- D. scoadmin(1M) SCO ARCServe/Open Backup Managerand pkgadd(1M)

### Answer: B

- 2. Which command line creates a character special device file with a major number=19 and a minor number=1?
- A. mknod /dev/devicename c 19 1
- B. mknod /dev/devicename c 1 19
- C. mkdev /dev/devicename c 19 1
- D. mkdev /dev/devicename c 1 19

### Answer: A

- 3. Which command allows you to directly connect to a modern that is connected to COM1.
- A. cu -d /dev/term/00m
- B. cu -d /dev/term/01m
- C. cu -l /dev/term/00m
- D. cu -l /dev/term/01m

# Answer: C

- 4. Which command is used to assign users to an administrative role?
- A. adminuser(1M)
- B. adminrole(1M)
- C. useradd(1M)
- D. usermod(1M)

# Answer: B

- 5. Which command can you use to lock a user account in UnixWare 7?
- A. accton(1M)
- B. acct(1M)
- C. lock(2xnx)
- D. passwd(1)

## Answer: D

- 6. Which directory structure contains important system accounting and log files?
- A. /etc/acct

- B. /etc/security
- C. /var/adm
- D. /var/spool

### Answer: C

- 7. What is the maximum vxfs (VERITAS) filesystem size?
- A. 2 terabytes
- B. 1 terabyte
- C. 2 gigabytes
- D. 1 gigabyte

### Answer: B

- 8. Which answer best describes the bfs filesystem type?
- A. It is a special-purpose filesystem that contains all of the stand-alone programs and files for booting your system.
- B. It provides resource sharing between machines of different architectures and operating systems.
- C. It lets users boot DOS floppies.
- D. It uses intent logging and supports extent-based allocation.

### Answer: A

- 9. Which filesystem provides NetWare file services to a UnixWare 7 platform?
- A. cdfs
- B. dosfs
- C. nfs
- D. nucfs

# Answer: D

- 10. When running thefdisk(1M) command and selecting se whole disk for UNIX, which statement is true?
- A. Any existing partitions are destroyed and the UNIX partition is marked active.
- B. Any existing partitions are destroyed and you must manually activate the partition.
- C. Any existing partitions are NOT destroyed and the UNIX partition is marked active.
- D. Any existing partitions are NOT destroyed and you must manually activate the partition.

### Answer: A

- 11. How many times can you enter the Device Configuration Utility (DCU) during the installation of the UnixWare 7 operating system?
- A. Three (3) times
- B. Two (2) times
- C. One (1) time

D. You cannot enter the Device Configuration Utility during installation.

### Answer: C

- 12. How many partitions can you define on the first hard disk during the installation of the UnixWare 7 operating system?
- A. One (1)
- B. Two (2)
- C. Three (3)
- D. Four (4)

# Answer: D

- 13. Which filesystem type is used by default to create the root filesystem during the installation of UnixWare 7?
- A. nfs
- B. sfs
- C. s5
- D. vxfs

### Answer: D

- 14. Which scoadmin(1M) manager can you use to configure your network adapter card if you choose to defer network configuration during the installation of the UnixWare 7 operating system?
- A. The Modem Manager
- B. The Network Configuration Manager
- C. The NetWare Manager
- D. The Serial Manager

# Answer: B

- 15. How many detected hard disks can you create partitions and filesystems on during the installation of the UnixWare 7 operating system?
- A. Eight (8)
- B. Six (6)
- C. Four (4)
- D. Two (2)

### Answer: D

- 16. Which of the following actions occur, when you choose se default disk operations?during the installation of UnixWare 7?
- A. A new boot sector installs, the disk is NOT scanned for bad blocks, and the disk geometry is NOT configured.

- B. A new boot sector installs, the disk is scanned for bad blocks, and the disk geometry is configured.
- C. A new boot sector installs, the disk IS scanned for bad blocks, and the disk geometry is NOT configured.
- D. A new boot sector installs, the disk is NOT scanned for bad blocks, and the disk geometry is configured.

### Answer: A

- 17. Which command can you use to test your mouse configuration after the system is installed?
- A. m4(1)
- B. make(1)
- C. makekey(1)
- D. mouseadmin(1)

### Answer: D

- 18. Which command do you use to determine the type of video adapter that is installed in your system?
- A. sttydefs(1M)
- B. /usr/bin/X11/VideoHelp
- C. vtgetty(1M)
- D. whodo(1M)

### Answer: B

- 19. Which command do you use to create a set of emergency floppy diskettes?
- A. diskadd(1M)
- B. disksetup(1M)
- C. emergency\_disk(1M)
- D. emergency\_rec(1M)

# Answer: C

- 20. Which command do you use to create emergency recovery tapes?
- A. emergency\_disk(1M)
- B. emergency\_rec(1M)
- C. tape(1)
- D. tapecntrl(1)

# Answer: B